Martin Holmes

- You know how to write XSLT stylesheets to transform XML into XHTML.
- But now you have XHTML, how do you style it?
- Cascading Style Sheets (CSS) are the answer.

# What is CSS?

- Simple, declarative syntax for positioning, styling, colouring and outlining things.
- Very human-readable:

font-style: italic;

means exactly what you would expect.

• Very powerful and rich, especially recent 2.1 and 3.0 versions.

# Getting started: how to link your XHTML file to a CSS file

Linking an XHTML document to a CSS stylesheet

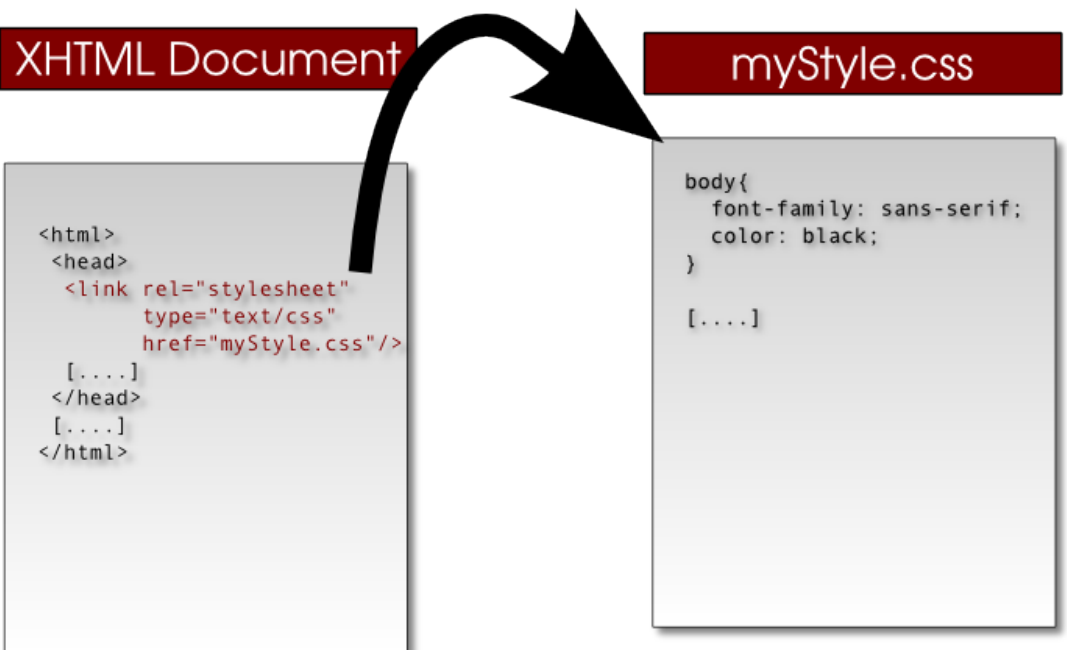

# The <link> element

<link rel="stylesheet" type="text/css" href="myStyle.css" />

# CSS Rulesets (1)

```
h1 \{text-align: center;
  font-weight: bold;
  color: blue;
\}
```
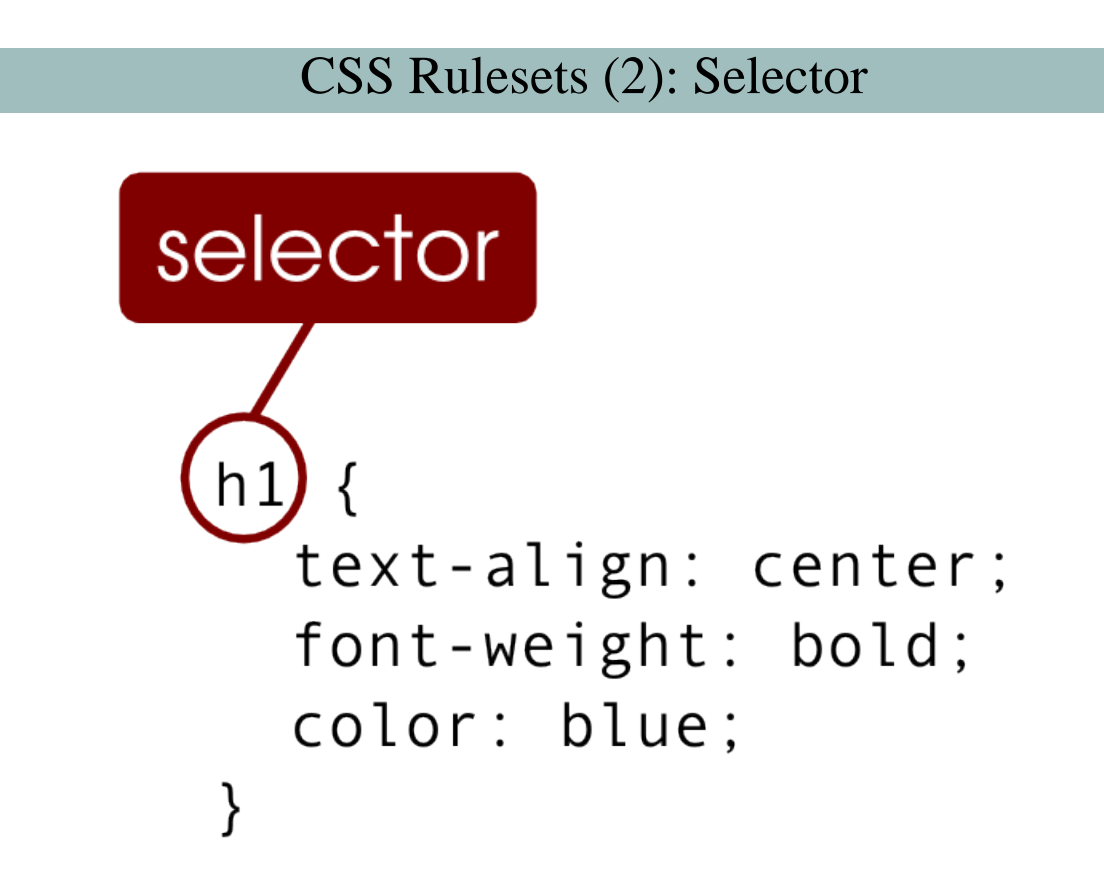

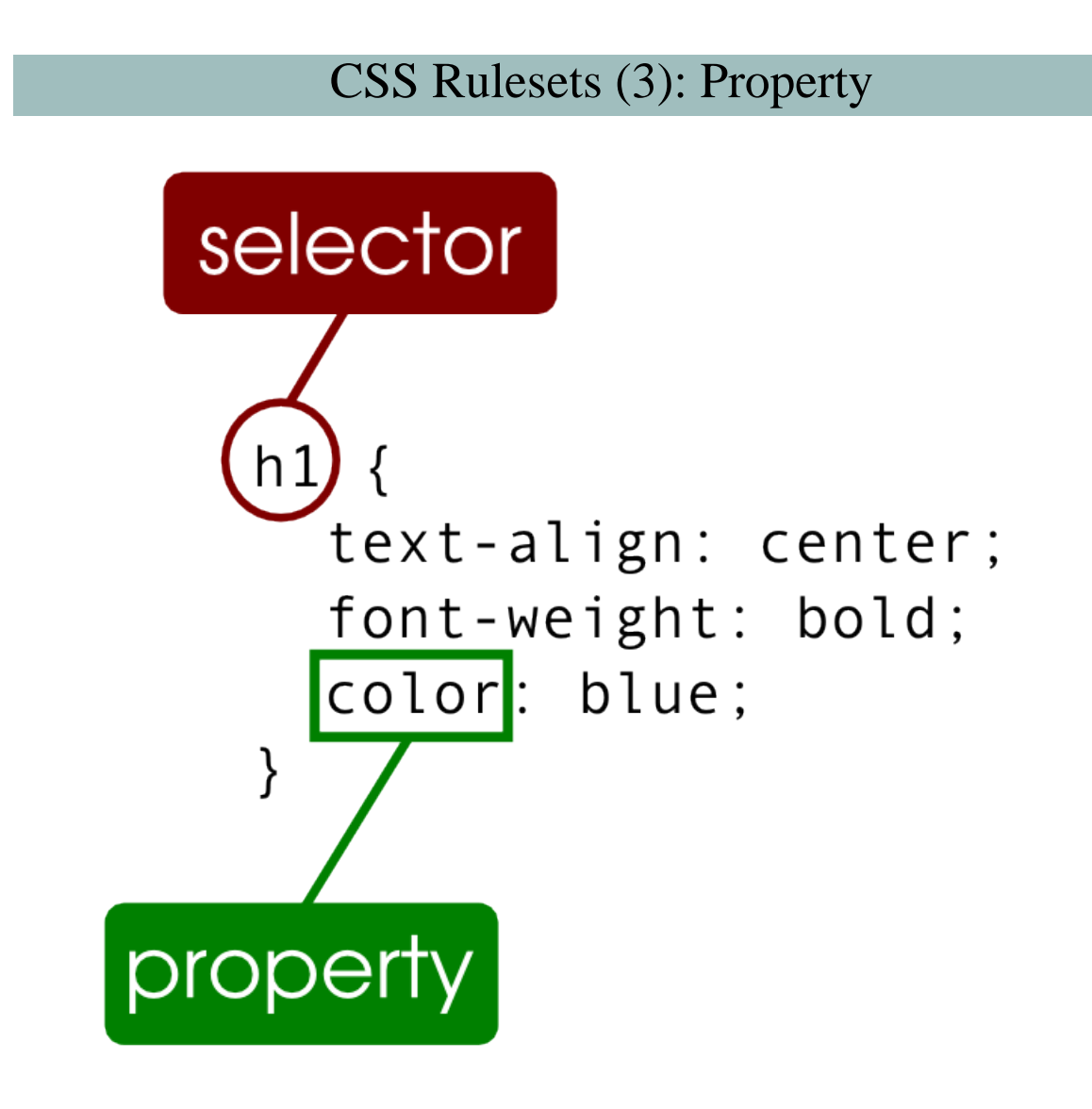

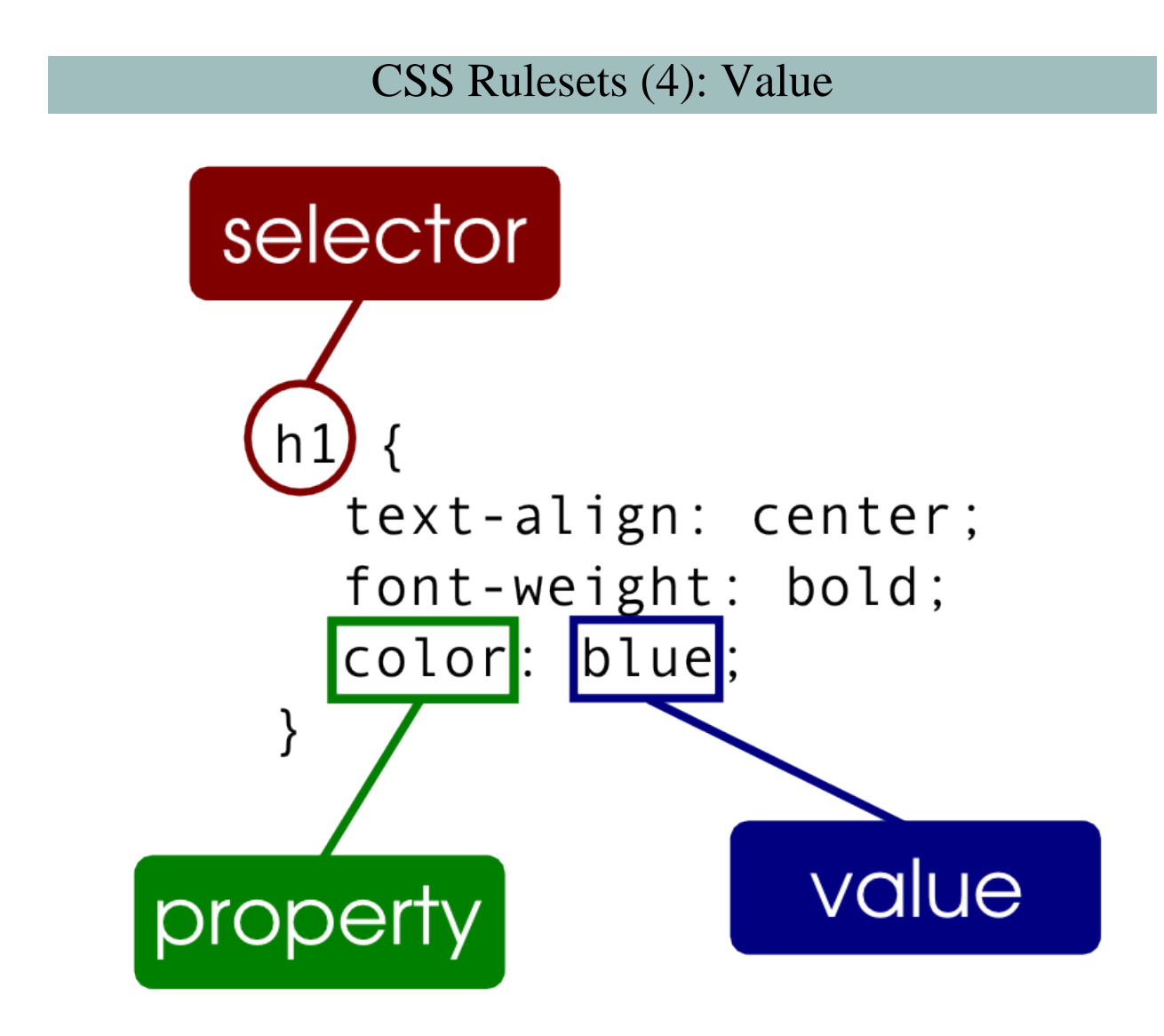

# CSS Rulesets (5): Punctuation

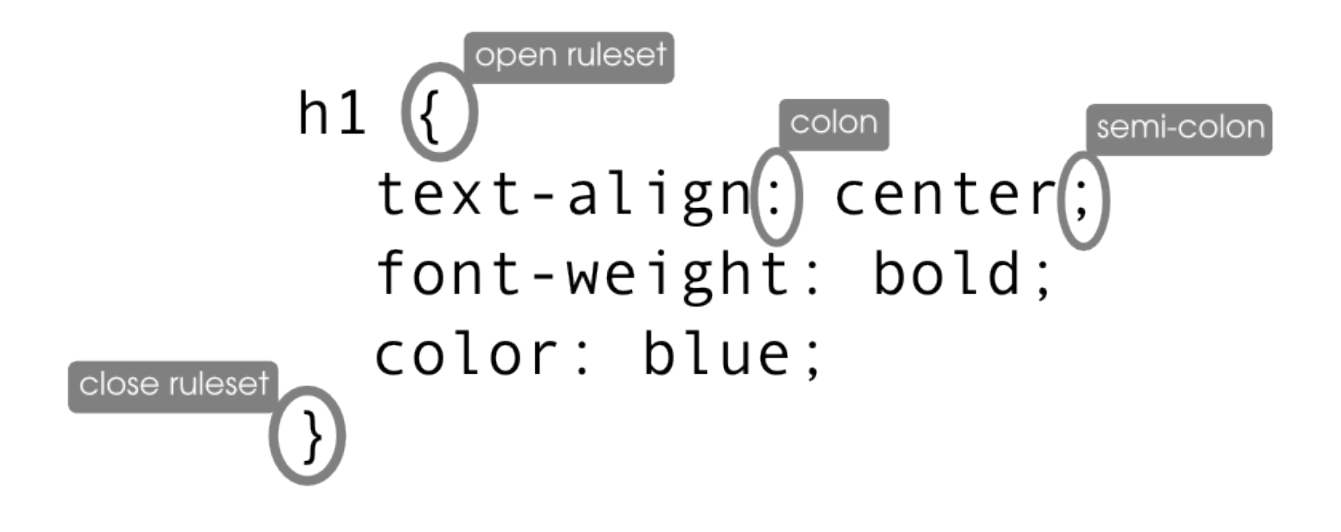

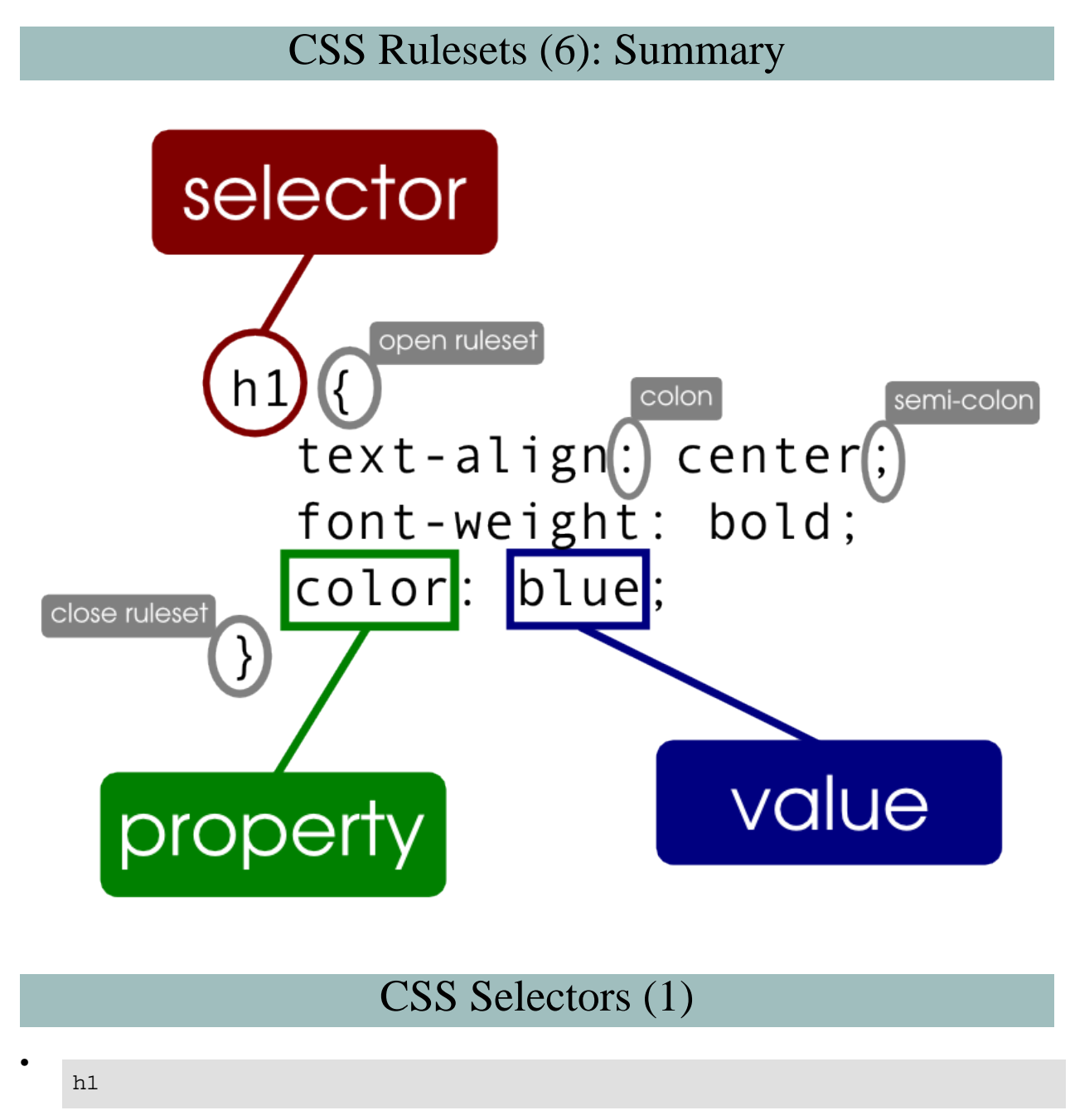

Select by element name (<h1>)

• span.placeName

•

•

•

•

- Select by element and class, using a dot (<span class="placeName">)
	- p span.placeName

Select by descendant: all <span class="placeName"> elements inside a <p> element

h2 > span.bookTitle

Select by child using ">": all <span class="bookTitle"> elements which are direct children of an <h2> element

• h2#mainTitle

Select by id (<h2 id="mainTitle">)

#### CSS Selectors (2)

```
.placeName
```
Select by class, using a dot (any element with class="placeName")

• #subTitle

Select by ID (without needing to specify the element name)

h1, h2, h3.chapterTitle

Group several selectors together, comma-separated (<h1>, <h2>, <h3 class="chapterTitle">)

#### CSS Selectors: Task

How would you write a selector for:

- **both <p> and <blockquote> elements**?
- **a <div> element with @id "notes"** ?

• **a <p> with a @class of "intro" which is inside a <div> with a @class of "front"** ?

#### CSS Selectors: Task answer 1

How would you write a selector for:

• **both <p> and <blockquote> elements**?

```
p, blockquote { ... }
```
•

•

•

### CSS Selectors: Task answer 2

How would you write a selector for:

• **a <div> element with @id "notes"** ?

```
div#notes { ... }
```
CSS Selectors: Task answer 3

How would you write a selector for:

• **a <p> with a @class of "intro" which is inside a <div> with a @class of "front"** ?

```
div.front p.intro { ... }
```
### CSS Units

- CSS property values which involve measurement can be expressed in several different units:
- Physical measurements: **in, cm, mm, pt, pc** (caution)
- Screen-related units: **px** (don't use)
- Relative units: **em, ex,** % (the best options)

# CSS Box model

This is how padding, margins, borders etc, work for block elements in CSS:

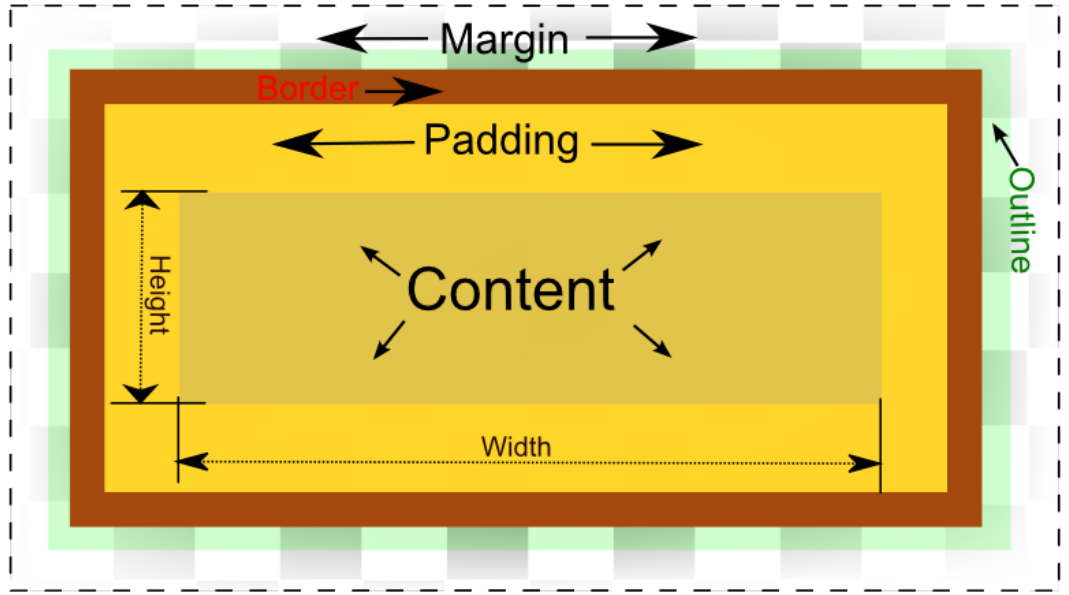

(Image courtesy of Felix.leg/Wikimedia)

# CSS Properties

- Too many to list exhaustively
- Lots of useful references on the web (e.g. <http://www.w3schools.com/css/>)
- Browse the references for ideas
- Figure out what you want to do and then Google, ask, read specs, etc.

# CSS: A detailed example

div.warningBox{ border: solid 2px black; background-color: white; color: red; margin: 1em; text-align: center; font-weight: bold; line-height: 150%; }

# CSS: Task

Write a ruleset that:

- applies to all paragraphs which are children of a <div> with an @id of "afterword"
- indents the first line of the paragraph by 1 em
- justifies the paragraph
- sets a font size which is twice as big as the default
- draws a dotted border around the paragraph
- leaves a space of 2 ems between the border and the text

# CSS: Task answer

div#afterword p{ text-indent: 1em; text-align: justify; font-size: 200%; border-width: 1px; border-style: dotted; padding: 2em; }